2024/05/30 07:34

1/1

## How to .....

- Find a Company/Contact Record
- Add a Company
- Add Further Company contacts
- Add further personal details about a contact
- Add accounts, etc. details
- Complete a Company questionnaire
- Complete a Contact questionnaire
- Add a Vacancy
- Use Contact Events
- View Placements
- Use Notes
- Use Groups
- Use Contact Trees
- Work with Documents
- View Temp Details
- View former employees or temp staff
- Add a new account code to a company record

## Back to Online User Guides

From: https://iqxusers.co.uk/iqxhelp/ - **iqx** 

Permanent link: https://iqxusers.co.uk/iqxhelp/doku.php?id=ug2-00

Last update: 2017/12/01 16:35

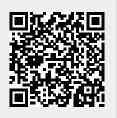